Quelques mots sur la compilation

**In** analyses lexicale et syntaxique: le front end d'un compilateur

- $\triangleright$  cf. cours Projet 1
- $\triangleright$  résultat: un arbre de syntaxe abstraite

```
type expr =
     Const of int
   | Add of expr*expr
   | Sub of expr*expr
   | Mul of expr*expr
   | Div of expr*expr
   | IfEq of expr*expr*expr*expr
                                (* if e1 = e2 then e3 else e4 *)
```
 $\triangleright$  back end: génération de code

à partir d'un arbre (pas trop l'arbre de syntaxe abstraite, mais le résultat de potentiellement beaucoup de transformations et d'analyses) on engendre du code linéaire

# La pile

- $\blacktriangleright$  la structuration de programmes en fonctions qui s'appellent entre elles rend naturelle l'utilisation d'une *pile*
- $\triangleright$  sur la pile: enregistrements d'activation
	- $\triangleright$  ce sont des enregistrements (records)
	- ► leur présence sur la pile correspond à la période durant laquelle l'appel de la fonction est actif
- $\blacktriangleright$  pour commencer, des expressions arithmétiques pas de fonction pour le moment

```
type expr =
    Const of int
  | Add of expr*expr
  | Sub of expr*expr
  | Mul of expr*expr
  | Div of expr*expr
    | IfEq of expr*expr*expr*expr
                    (* if e1 = e2 then e3 else e4 *)
```
Evaluer les expressions arithmétiques sur la pile

pour évaluer  $Add(Const 5, Const 7)$ , on engendre

push 7 push 5

add

- $\blacktriangleright$  l'appel à add
	- $\blacktriangleright$  dépile les arguments
	- $\blacktriangleright$  fait le calcul
	- ► met le résultat sur le sommet de la pile
- $\triangleright$  l'expression Add(Const 5, Const 7) est traduite en une suite d'instructions destinées à s'exécuter sur une *machine abstraite* 
	- $\blacktriangleright$  la pile + un jeu simple d'instructions
	- nachine abstraite: on s'abstrait de l'architecture sous-jacente (portabilit´e, p.ex. Java)

 $\blacktriangleright$  le sommet de la pile est accédé très fréquemment trois accès lors de l'exécution de add

## Premier raffinement de la machine abstraite

- $\blacktriangleright$  la pile n'est utilisée que pour stocker les arguments
- $\triangleright$  les calculs se font sur l'accumulateur, qui est un registre spécial

 $\triangleright$  registre: accès rapide (il y en a généralement plus d'un!)

 $\blacktriangleright$  cela donne

```
acc \leq 7
push acc
acc \le 5
acc \leftarrow acc + top (* opération atomique *)
pop
```
 $\triangleright$  leitmotiv: on rend la pile dans l'état de propreté dans laquelle on l'a trouvée

## Exemple un peu plus grand:  $3 + (7 + 5)$

```
acc \leq -3push acc
acc \leq -7push acc
acc \leq -5acc < -acc + toppop
acc < -acc + toppop
```
- $\blacktriangleright$  but du jeu
	- $\blacktriangleright$  jeu d'instructions simples
	- $\triangleright$  traitement uniforme (ici: évaluer une addition)
	- $\triangleright$  avec des instructions correspondant à des opérations élémentaires en machine
	- $\blacktriangleright$  le résultat est en acc à la fin

#### Raffinement encore: 'programmer' la pile soi-même

```
commentaires
```
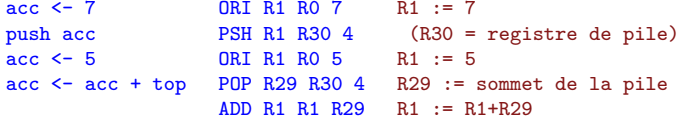

- $\triangleright$  ORI Rr R0 k met le registre Rr à k (fait un "or" avec 0)
- $\triangleright$  ADD r1 r2 r3 ajoute les contenus de r2 et r3 et stocke cela en r1
- $\triangleright$  R30 registre contenant l'adresse de la fin de la pile
- **IF PSH** r1 r2 k recopie le contenu de r1 à l'adresse pointée par r2, et décale r2 de k (octets)
- **POP** r1 r2 k recopie la valeur pointée par r2 en r1 et décale r2 de k
- In le résultat est en R1 à la fin, R30 contient le *pointeur de pile*, R0 contient toujours la valeur 0

Le backend: de l'arbre au fichier objet

 $\triangleright$  Const i → print\_string("ORI R1 R0 i\n");

```
\blacktriangleright Add (e1,e2) \rightarrowengendre e1;
                              print_string "PSH R1 R30 4\pi";
                              engendre e2;
                              print_string "POP R29 R30 4\n";
                              print_string "ADD R1 R1 R29\n";
```
compilation vs interprétation:

cf. en TP let v2 = eval e2 in let v1 = eval e1 in  $v1+v2$ 

# Branchements (in)conditionnels

if e1=e2 then e3 else e4

```
''engendre(e1)''
              PSH R1 R30 4
              ''engendre(e2)''
              POP R29 R30 4
              CMP R1 R1 R29 R1 := R1-R29
              BEQ R1 branche_vrai saute si R1=0
branche_faux: ''engendre(e4)''
             BSR fin if saute inconditionnellement
branche_vrai: ''engendre(e3)''
fin_if: \dots
```
## Les fonctions

- l'enregistrement d'activation d'un appel de fonction contient
	- $\blacktriangleright$  les paramètres d'appel de la fonction nécessaires à l'exécution de l'appel
		- ▶ en réalité, c'est plus compliqué (on a intérêt à passer les paramètres dans des registres)
	- $\rightarrow$  + de quoi entrer et sortir dans la fonction
- $\blacktriangleright$  deux morceaux de code à engendrer
	- **P** préparer la pile avant l'appel et lancer l'appel

f(3,12,4)

- $\triangleright$  corps de la fonction: faire le calcul, et sortir de la fonction int  $f(x,y,z)\{... \}$
- $\triangleright$  ce que l'on va raconter est juste un exemple
	- $\triangleright$  beaucoup de facteurs à prendre en compte pour définir l'organisation de la pile et les conventions d'appel des fonctions (langage source, architecture cible, . . . )

Appel de la fonction:  $f(e_1, \ldots, en)$ 

R30: sommet de la pile

. . .

. . .

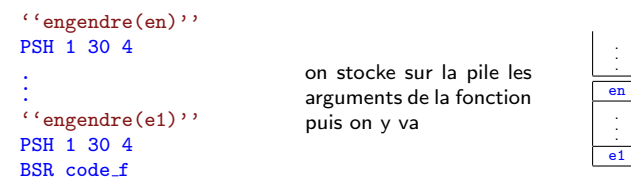

- BSR: saute à l'adresse donnée, et stocke l'adresse qui suit le BSR dans un registre spécial, R31
- $\blacktriangleright$  lorsqu'on saute,
	- $\triangleright$  R30 pointe vers l'extrémité de la pile, qui a grandi
	- $\triangleright$  R31 contient l'adresse de l'instruction a exécuter en retournant de l'appel

## Au sein de la fonction  $f(x_1,...,x_n)$ =corps

R30: sommet de la pile R31: adresse de retour

- code f: PSH 31 30 4 ''engendrer(corps)'' POP R31 R30 4 ADDI R30 R30 ''4\*n'' JSR R31
- on stocke ce que contient  $R31$  dans la pile l'enregistrement fait donc 4\*n+4 octets
- $\triangleright$  on calcule le corps de la fonction
- on remet l'adresse de retour dans R31
- $\triangleright$  on fait décroître la pile
- on sort (JSR: sauter à l'adresse contenue dans un registre)

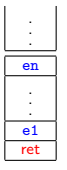

dans le corps de la fonction, le *i*è argument est atteint par  $R30+4*1+4$ 

- **D** on ne voit pas apparaître  $R1$ : il est dans corps
- $\triangleright$  otpimisation: si corps ne fait pas d'appel de fonction, ne pas toucher à R31

## Quelques mots encore

- $\blacktriangleright$  un "compilateur": un front end, un back end  $D<sub>EMO</sub>$
- $\blacktriangleright$  il s'agit ici d'un exemple
	- $\blacktriangleright$  autres jeux d'instructions
	- $\blacktriangleright$  autres conventions d'appel pour les fonctions

(si possible, tous les paramètres dans les registres)

I . . .

- $\triangleright$  cet assembleur est encore "haut niveau"
	- $\triangleright$  les sauts sont en réalité calculés en indiquant explicitement le décalage (au lieu d'utiliser un label)
- $\triangleright$  ce n'est pas fini: optimisations

 $\triangleright$  inlining: let f x = x+1, for i=1 to 2 do BLA

 $\blacktriangleright$  "jump around"

 $\blacktriangleright$  ...